# **Aeroelasticity**

2019

Prof. SangJoon Shin

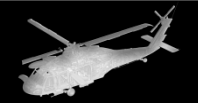

*Active Aeroelasticity and Rotorcraft Lab.*

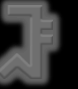

## **Structural Dynamics Overview**

- ❖ Modeling
- ❖ Continuous and Discrete Systems
- ❖ Modal Methods
	- Eigenmodes
	- Rayleigh-Ritz
	- Galerkin
- ❖ Discrete Point Methods
	- Finite Difference
	- Finite Element
- ❖ Solution of Dynamic Problems
	- Mass Condensation Guyan Reduction
	- Component Mode Synthesis

# **Modeling Levels**

❖ Real structural dynamics system (structures)

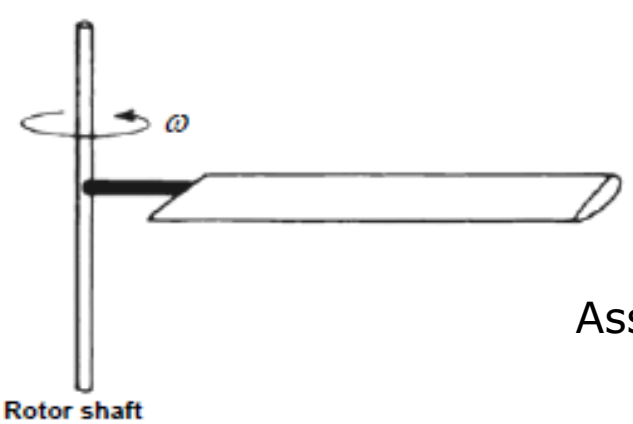

Real structures, in 3-D space, comprised of different material, and subject to external excitation

Assumption : - material (linear elastic)

- geometry
- loads
- ❖ Continuous representation of the structure More assumptions
- ◆ Discrete representation of the structure

# **Modeling Levels**

- Continuous representation of the structure
	- Idealized model (infinite d.o.f)

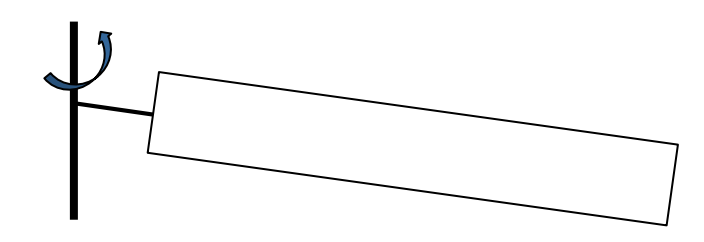

1-D (continuous beam) representation of the blade

More assumptions, for example: low frequency behavior

- ❖ Discrete representation of the structure
	- Idealized model (finite d.o.f.)

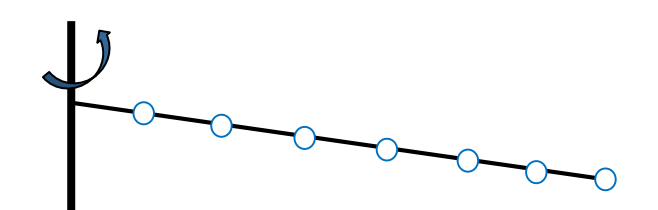

1-D finite element representation of the blade

## **Structural System Representation**

- ❖ Methods for describing structural systems
	- Continuous system : infinite D.O.F.  $\rightarrow$  exact solution only available for special cases

(e.g., vibration of uniform linear beams)

- Approximate solution : finite D.O.F.  $\rightarrow$  two basic approaches
	- 1) Modal methods
	- 2) Discrete point methods

- Systems represented by finite number of degrees of freedom from the outset
- Properties described at certain locations can be obtained from (mass, stiffness) influence coefficient functions, or simply lumping techniques
- General mass-spring system represented by

$$
[M]{\hat{u}} + [K]{u} = {F}
$$
\nMass matrix

\nStiffness matrix

\nForcing vector

[Example] Lumped parameter formulation for a beam

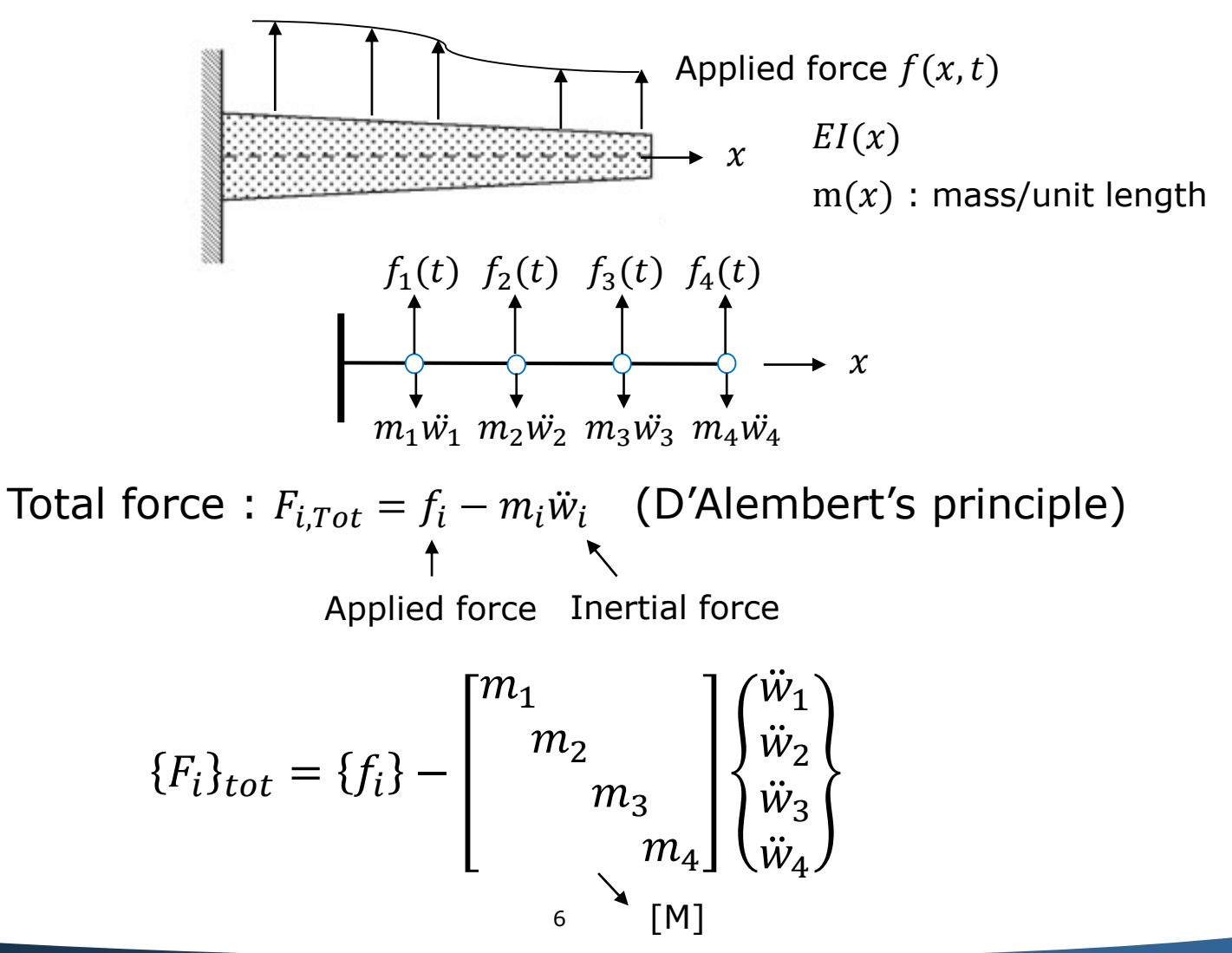

**Active Aeroelasticity and Rotorcraft Lab., Seoul National University**

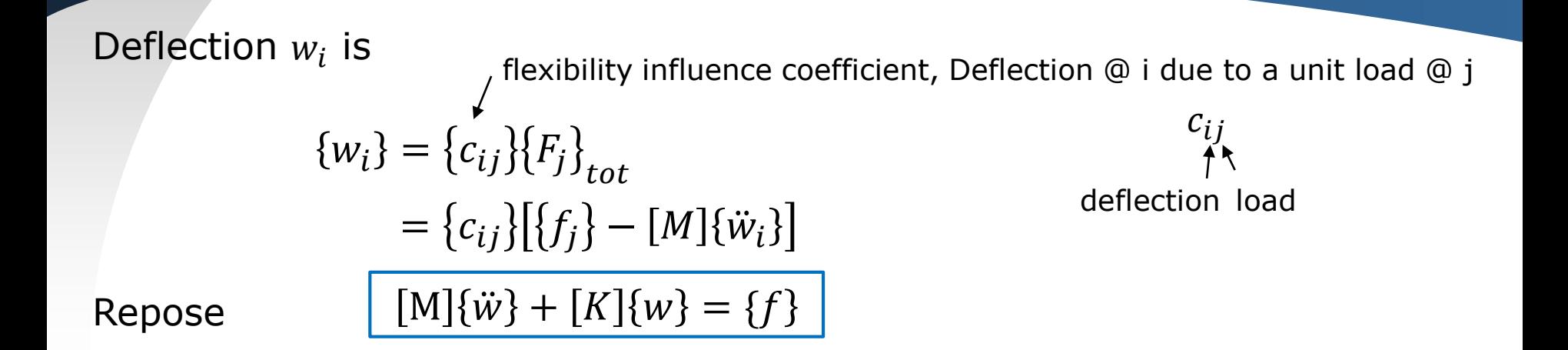

This can also be extended to a full 2-D, 3-D structures

$$
\begin{bmatrix} \n\ddot{u} \\
\vdots \\
\ddot{v} \\
\vdots \\
\ddot{w} \\
\vdots\n\end{bmatrix} + [K] \begin{Bmatrix} \n\ddot{u} \\
\vdots \\
\ddot{v} \\
\vdots \\
\ddot{w} \\
\vdots\n\end{Bmatrix} = \begin{Bmatrix} \nF_u \\
\vdots \\
F_v \\
\vdots \\
F_w \\
\vdots\n\end{Bmatrix}
$$

Note : Generally both [M] and [K] have coupled structures (offdiagonal components), but still symmetric 7

$$
[M]\ddot{w} + [K]w = F
$$

Set of simultaneous, coupled DE subject to IC's  $@t=0$ 

$$
\begin{array}{l}\n w_i = w_i^o \\
 \dot{w}_i = \dot{w}_i^o\n\end{array}\n\quad \text{(a } t = 0
$$

- First solve homogeneous equations for the lowest (few) eigenvalues ( $\omega$ ) and eigenvectors ([∅]: mode shape matrix)

$$
[\mathbf{M}]\ddot{\mathbf{w}} + [K]\mathbf{w} = 0
$$

Set  $w = \overline{w}e^{i\omega t}$ 

$$
[-\omega[M] + [K]]\widetilde{w}e^{i\omega t} = 0 \qquad \cdots (*)
$$
  
characteristic eqn. eigenvector

4 eigenvalues 
$$
\lambda_i = \omega_i^2
$$
, natural frequency  $f_i = \frac{\omega_i}{2\pi}$ 

Eigenvectors are obtained by placing any root into  $(*)$ 

$$
\begin{bmatrix} k_{11} - m_{11} \omega_1^2 & k_{12} - m_{12} \omega_2^2 & \cdots \\ \vdots & \vdots & \ddots \end{bmatrix} \phi^{(i)} = 0
$$

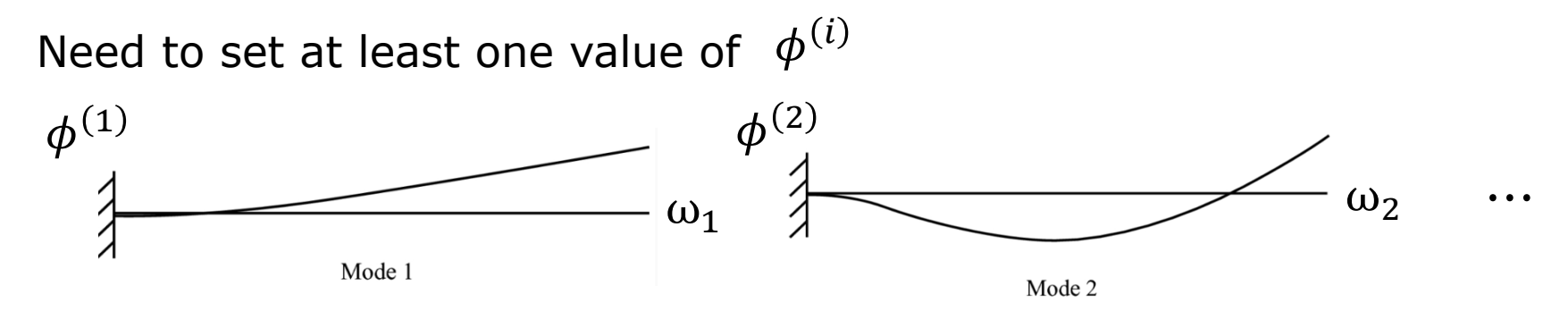

A N-D.O.F system has N natural frequencies and N mode shapes associated to these natural frequencies.

- Orthogonality Relations

 $\omega_j$ ,  $\phi_i^{(j)}$  set of free vibration mode shapes Each satisfies  $-\omega^2 [M]\phi + [K]\phi = 0$  $-\omega_r^2[M]\phi^{(r)} = [K]\phi^{(r)}\cdots(1)$  $-\omega_s^2[M]\phi^{(s)} = [K]\phi^{(s)}\cdots(2)$ Multiply (1) by  $\phi^{(s)T}$  and (2) by  $\phi^{(r)T}$  $\omega_r^2 \phi^{(s)T} [M] \phi^{(r)} = \phi^{(s)T} [K] \phi^{(r)}$  $\omega_s^2 \phi^{(r)T} [M] \phi^{(s)} = \phi^{(r)T} [K] \phi^{(s)} \cdots (3)$  $\omega_r^2 \phi^{(r)}{}^T [M]^T \phi^{(s)} = \phi^{(r)}{}^T [K]^T \phi^{(s)}$  $\omega_r^2 \phi^{(r)}{}^{T} [M] \phi^{(s)} = \phi^{(r)}{}^{T} [K] \phi^{(s)} \cdots (4)$ Take transpose of both sides [M], [K] symmetric 10

#### Subtract (4) from (3)

$$
(\omega_s^2 \text{-} \omega_r^2) \phi^{(r)T} [M]^T \phi^{(s)} = 0
$$

If 
$$
r \neq s \rightarrow \phi^{(r)T}[M]\phi^{(s)} = 0
$$
  
\n $r = s \rightarrow \phi^{(r)T}[M]\phi^{(s)} = M_r^*$  (some value : modal mass)

$$
\phi^{(r)T}[M]\phi^{(s)} = \delta_{rs}M_r^*
$$
  
Kronecker delta  $\delta_{rs} = \begin{cases} 0 : r \neq s \\ 1 : r = s \end{cases}$ 

Also note that

$$
\boldsymbol{\phi}^{(r)T}[K] \boldsymbol{\phi}^{(s)} = \omega_r^2 M_r^* \delta_{rs} \pmod{\text{stiffness}}
$$

- Complete solution

$$
[\mathbf{M}]\ddot{w} + [K]w = F
$$

let 
$$
w_i(t) = \sum_{i=1}^{4} \phi_i^{(r)} \eta_i(t)
$$
\n
$$
\text{Generalized coordinate}
$$

$$
[\mathbf{M}]\phi\ddot{\eta} + [K]\phi\eta = F
$$

Pre-multiply by  $\phi^T$ 

$$
\phi^T[\mathbf{M}]\phi\ddot{\eta} + \phi^T[K]\phi\eta = \phi^T F
$$

Orthogonality  $\longrightarrow$  Decoupled equations

$$
M_1^* \ddot{\eta} + M_1^* \omega_1^2 \eta_1 = Q_1, \qquad Q_1 = \phi^{(1)} F
$$
  
\n:  
\n:  
\n
$$
M_n^* \ddot{\eta}_n + M_n^* \omega_n^2 \eta_n' = Q_n
$$
  
\n
$$
\zeta
$$
  
\nGeneralized mass  
\nGeneralized  
\n
$$
Generalized force
$$
  
\n
$$
M_n^*
$$

**Active Aeroelasticity and Rotorcraft Lab., Seoul National University**

#### - Initial conditions

 $@t=0, given w(0), w(0)$ 

$$
\phi\eta(0) = \begin{cases} w_1(0) \\ w_2(0) \\ w_3(0) \\ w_4(0) \end{cases} \text{ and } \phi\dot{\eta}(0) = \dot{w}(0)
$$

If all the modes are retained in solution, that is,  $w = \sum$  $i=1$  $\, n \,$  $\phi^{(i)}\eta_i(t)$ 

$$
\eta(0) = \phi^{-1}w(0)
$$
  
 
$$
\int_{\ln x} \int_{\ln x} \
$$

#### - Truncation

Problem can be truncated by using only a few selected number of modes

$$
w(x,t) = \sum_{i=1}^{m} \phi^{(i)}(x)\eta_i(t)
$$
  
where m < < n

But now calculation of initial condition on  $\eta$  is not straightforward.

$$
\eta(0) = \phi^{-1} w(0)
$$
  
\n
$$
\eta(0) = \eta w(0)
$$
  
\n
$$
\eta(0) = w(0)
$$
  
\n
$$
\eta(0) = w(0)
$$
  
\n
$$
\eta(0) = w(0)
$$
  
\n
$$
\eta(0) = w(0)
$$
  
\n
$$
\eta(0) = w(0)
$$

Premultiply by  $\phi^T[M]$ ,

 $\eta_i(0) =$ 1  $M_i^*$  $\frac{1}{\ast} \big[ \phi^i_1 \cdots \phi^i_n \big] [M]$  $w_1(0)$  $w_2(0)$  $\ddot{\cdot}$  $w_n(0)$  $M^* \eta(0) = \phi^T[M] w(0)$  $\phi^T[M]\phi\eta(0) = \phi^T[M]w(0)$ mxn nxn nxm mx1 mxn nxm nx1  $M^\ast_{m\times m} : diagonal$ 

→ Solve for 
$$
\eta(t)
$$
 subject to  $\eta(0)$  and  $\dot{\eta}(0)$   
and find w from w(x,t) =  $\sum_{i=1}^{m} \phi^{(i)}(x)\eta_i(t)$ 

[Note] The normal equations of motion are uncoupled on the left-hand side due to the modal matrix composed of eigenvectors.

Coupling, however, may come from motion-dependent forces, including damping.

#### - Motion Dependent Forces

Forces  $F_i$  may be dependent on position, velocity, acceleration after structure @ its nodes i, as well as time

$$
\implies F_i = F_i(w_1, w_2, \cdots w_1, w_2, \cdots w_1, w_2 \cdots, t)
$$

Consider a general case

$$
F_i = \sum_{k=1}^{N} (a_{ik}w_k + c_{ik}\dot{w_k} + e_{ik}\ddot{w_k}) + F_i(t)
$$

Consider an N degree of freedom system

 $M$ ]{ $\ddot{w}$ } + [K] $w = [a]$ { $w$ } + [c]{ $\dot{w}$ } + [e]{ $\ddot{w}$ } + { $F_i(t)$ }

Let 
$$
w_i = \sum_{j}^{n=3} \phi_i^{(j)} \eta_j(t)
$$

$$
[M^*]\ddot{\eta} + [\omega^2 M^*]\eta = \underbrace{\phi^T[a]\phi\eta}_{[A]} + \underbrace{\phi^T[c]\phi\dot{\eta} + \phi^T[e]\phi\ddot{\eta} + Q}_{[C]} + \underbrace{\phi^T[e]\phi\ddot{\eta} + Q}_{[E]}
$$
fully populated (in general)

Can also write it as

$$
M_r^* \ddot{\eta}_r + \omega_r^2 M_r^* \eta_r = \sum_{s=1}^m (A_{rs} \eta_s + C_{rs} \dot{\eta_s} + E_{rs} \dot{\eta_s}) + Q_r
$$
  
not necessarily positive definite

The terms on the summation on the right-hand side couple (in general) the equations of motion. This is typical in aeroelastic problem.

- For proportional damping,

 $[C] = \alpha[K] + \beta[M]$  … damping matrix is proportional to a linear any value, constants combination of the mass and stiffness matrices

Then, due to orthogonality on [K] and [M]

 $C_{rs} = 0$  when  $r \neq s$ No coupling  $\implies$  *Set*  $C_{rr} = 2\varsigma_r \omega_r M_r^*$ **K** Critical damping ratio: obtained from experiments or guess

 $\left\{ M_r^*(\ddot{\eta}_r + 2\zeta_r \omega_r \eta_r + \omega_r^2 \eta_r) = Q_r(t) \right.$  $\ddot{\cdot}$ m set of uncoupled equations

## **Continuous System**

• At this point, a distinction between two main classes of approaches for approximating the solution of structural systems needs to be made.

- The two basic approaches are
	- 1) modal methods: represent displacements by overall motion of the structure
	- 2) discrete point methods: represent displacement by motion at many discrete points distributed along the structures

## **Continuous System**

• Consider a basic high-aspect ratio wing modeled as a cantilever beam for symmetric response

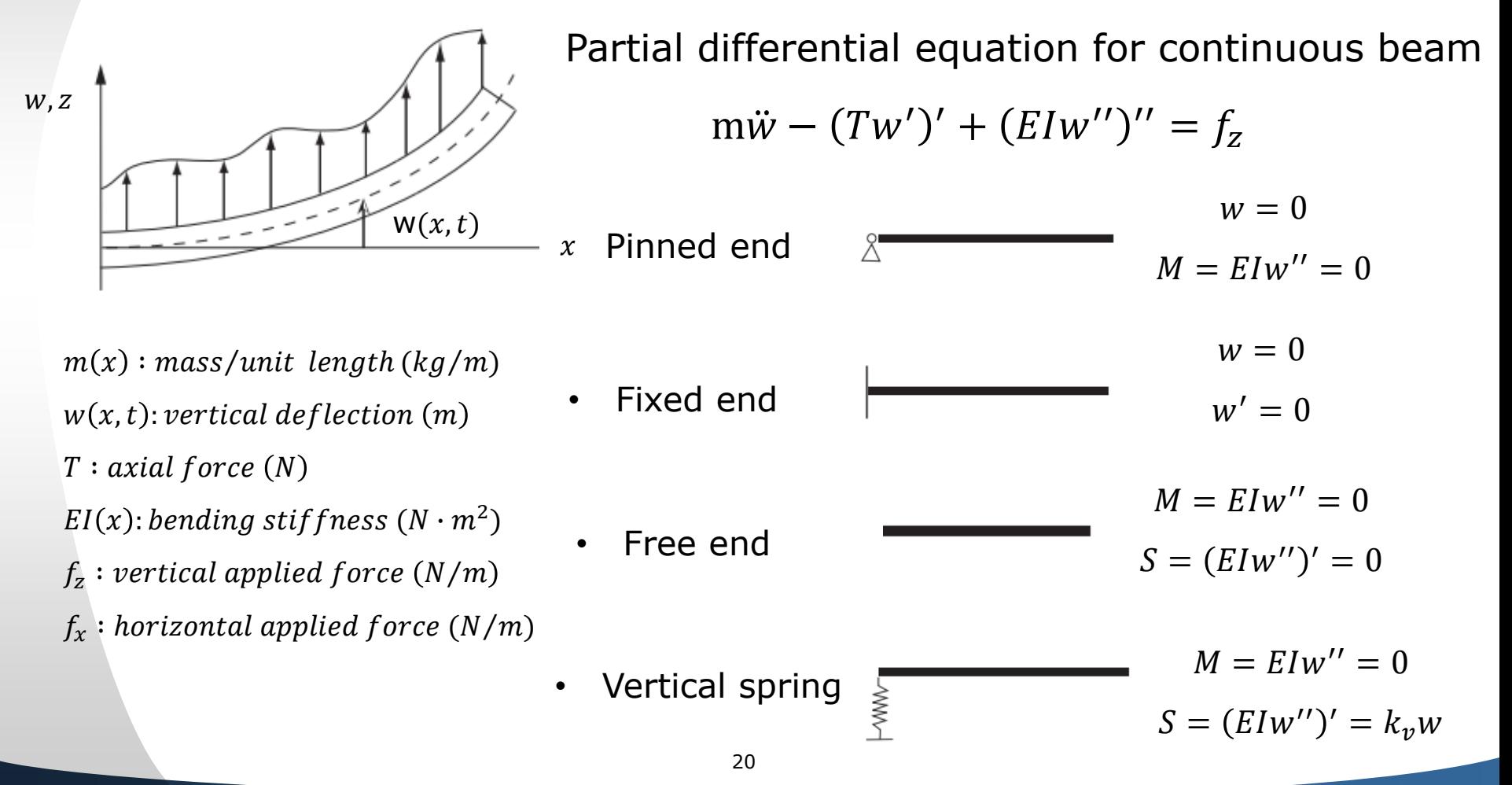

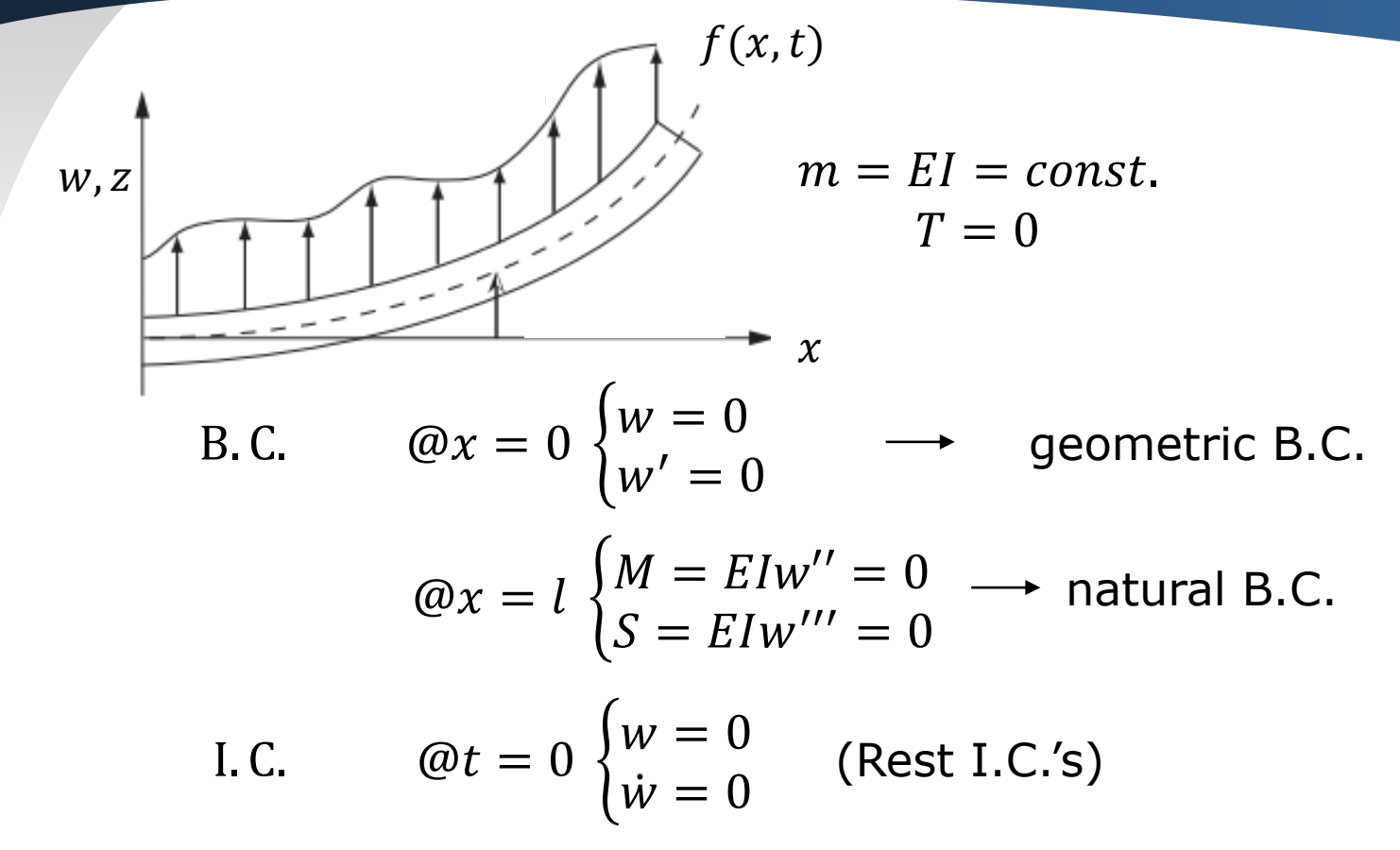

Same solution procedure as before

i) find solution to homogeneous equation

ii) then determine complete solution as expansion of homogeneous solution

$$
Elw''' + m\ddot{w} = 0 \quad \cdots (1)
$$

let  $w(x,t) = \overline{w}(x)e^{i\omega t}$ 

$$
\rightarrow \left( \text{EI}\overline{w}^{\prime\prime\prime\prime} - \text{m}\omega^2 \overline{w} \right) e^{i\omega t} = 0 \quad \cdots (2)
$$

$$
\rightarrow \overline{w}^{\prime\prime\prime\prime} - \frac{\text{m}\omega^2}{EI} \overline{w} = 0 \quad \cdots (3)
$$

To solve, let  $\overline{w} = e^{px} (\rightarrow sin, cos, sinh, cosh)$  $p^4e^{px}$  $m\omega^2$  $\frac{\partial}{\partial L} e^{px} = 0$ 

nontrivial solution  $p^4=$  $m\omega^2$  $EI$ 

4 roots 
$$
p = \lambda, -\lambda, i\lambda, -i\lambda
$$
 where  $\lambda^2 = \omega \sqrt{\frac{m}{EI}}$ 

 $\overline{\phantom{a}}$ 

$$
\overline{w}(x) = C_1 e^{\lambda x} + C_2 e^{-\lambda x} + C_3 e^{i\lambda x} + C_4 e^{-i\lambda x}
$$

or  $\overline{w}(x) = Asinh\lambda x + Bcosh\lambda x + Csin\lambda x + Dcos\lambda x$ 

Determine A, B, C, D from B.C.'s in matrix form

$$
\begin{bmatrix} 0 & 1 & 0 & 1 \ 1 & 0 & 1 & 0 \ \sinh\lambda 1 & \cosh\lambda 1 & -\sin\lambda 1 & -\cos\lambda 1 \ \cosh\lambda 1 & \sinh\lambda 1 & -\cos\lambda 1 & \sinh\lambda 1 \end{bmatrix} \begin{bmatrix} A \\ B \\ C \\ D \end{bmatrix} = 0.
$$

For a nontrivial solution,  $|\Delta| = 0$ 

 $|\Delta| = 2\cosh\lambda\cos\lambda\mathbf{l} + (\sin^2\lambda\mathbf{l} + \cos^2\lambda\mathbf{l}) + (\cosh^2\lambda\mathbf{l} - \sinh^2\lambda\mathbf{l}) = 0$ cosλl = −1 <u>coshλl</u>  $= 1$   $= 1$ 

**Active Aeroelasticity and Rotorcraft Lab., Seoul National University**

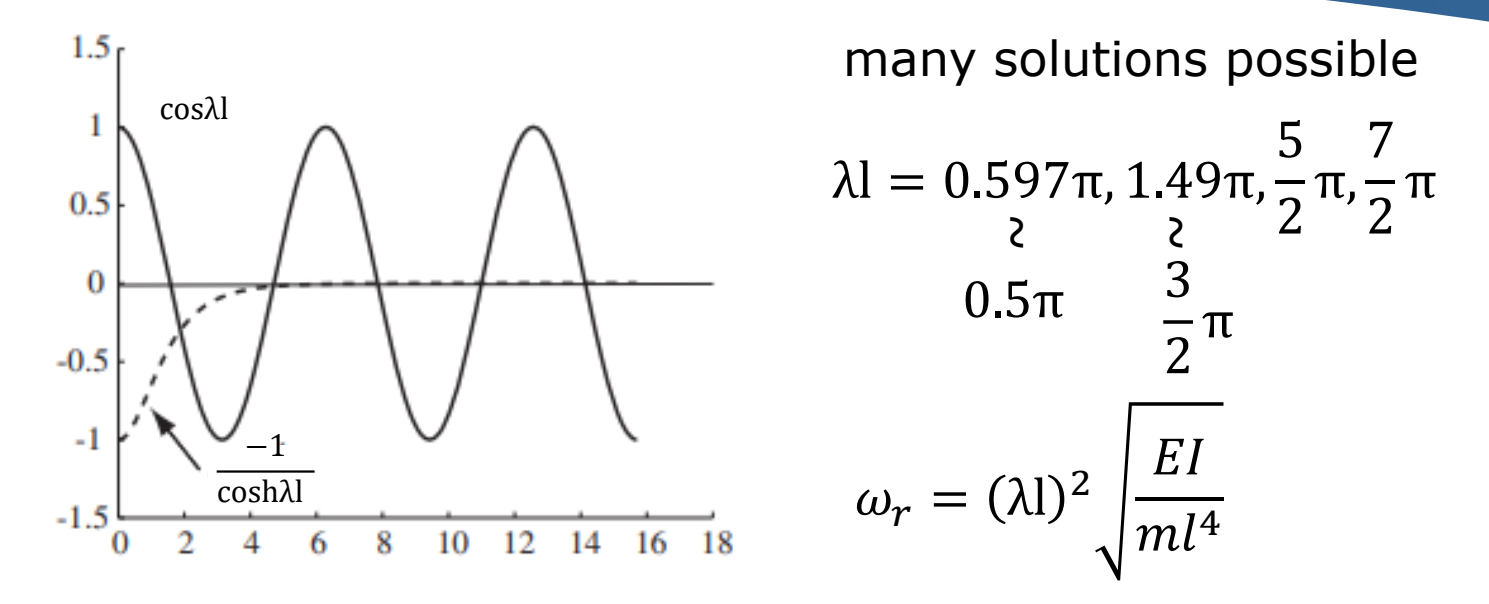

For eigenvectors (mode shapes), place  $\lambda$ l into first three equations

$$
\begin{bmatrix} 0 & 1 & 0 & 1 \ 1 & 0 & 0 & 0 \ \sinh\lambda 1 & \cosh\lambda 1 & -\sin\lambda 1 & -\cos\lambda 1 \end{bmatrix} \begin{Bmatrix} A \\ B \\ C \end{Bmatrix} = 0
$$

$$
\overline{w}_r(x) = (cosh\lambda_r x - cos\lambda_r x) - \left(\frac{cosh\lambda_r l + cos\lambda_r l}{sinh\lambda_r l + sin\lambda_r l}\right)(sinh\lambda_r x - sin\lambda_r x)
$$

Ref. : Blevins "Formulas for Natural Frequency and Mode Shapes"

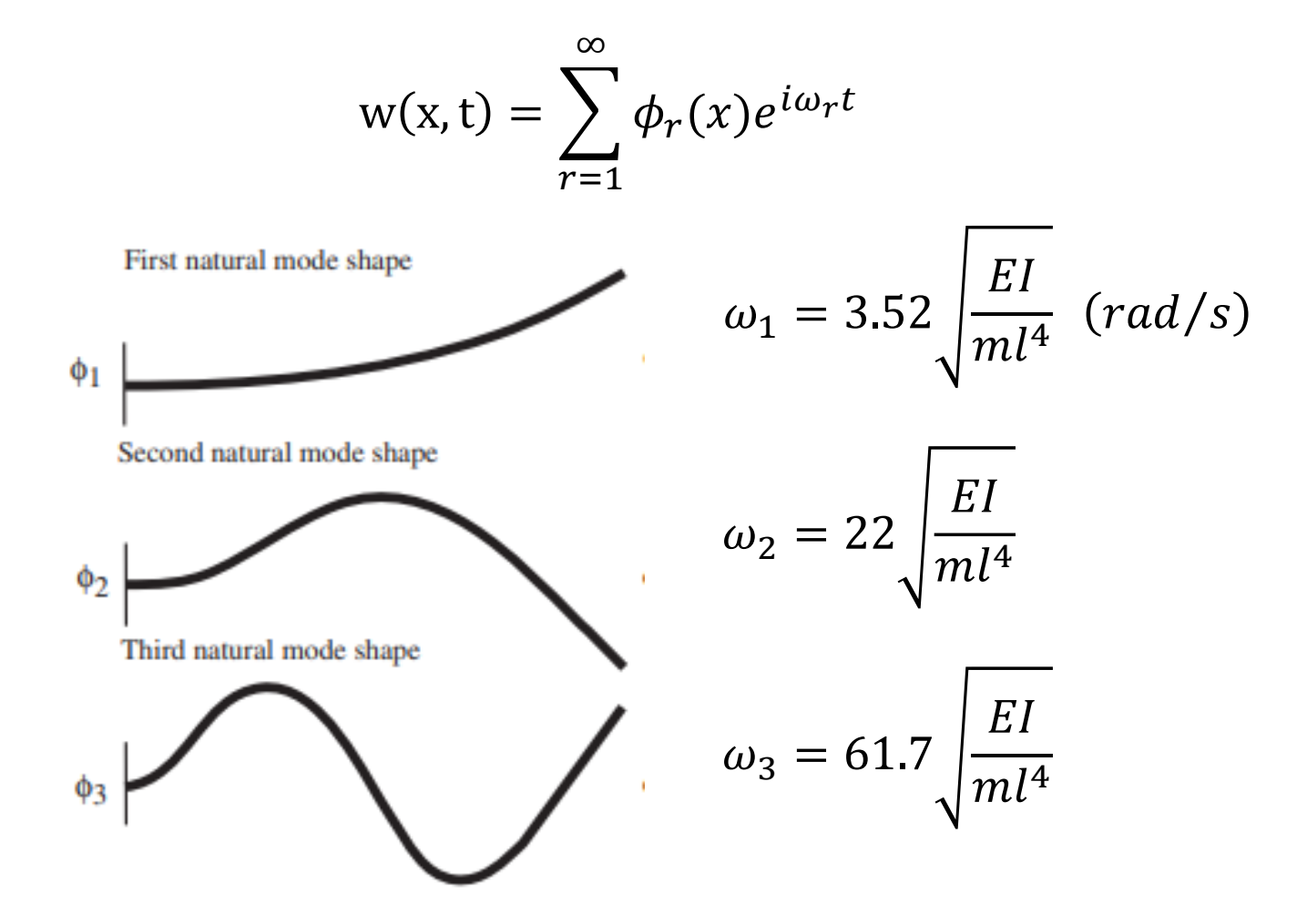

## **Orthogonality**

Since each solution satisfies  $w(x,t) = \phi_r(x)e^{i\omega_r t}$ 

$$
\text{m}\ddot{\text{w}} + (El\text{w''})'' = 0
$$

$$
-\text{m}\omega_r^2\phi_r + (El\phi_r'')'' = 0 \quad \cdots (1)
$$

$$
-\text{m}\omega_s^2\phi_s + (El\phi_s'')'' = 0 \quad \cdots (2)
$$

Multiply (1) by  $\phi_s$  and integrate

$$
\omega_r^2 \int_0^l \phi_s m \phi_r dx = \int_0^l \phi_s (EI \phi_r'')'' dx \quad \cdots (3)
$$

and (2) by  $\phi_r$  and integrate

$$
\omega_s^2 \int_0^l \phi_r m \phi_s dx = \int_0^l \phi_r (EI \phi_s'')'' dx \quad \cdots (4)
$$

## **Orthogonality**

Subtract (4) from (3), and integrate by parts

$$
(\omega_r^2 - \omega_s^2) \int_0^l \phi_r m \phi_s dx = \phi_s (EI\phi_r'')' \Big|_0^l - \phi_s' EI\phi_r'' \Big|_0^l + \int_0^l \phi_s E t \phi_r'' dx
$$
  
 
$$
-\phi_r (EI\phi_s'')' \Big|_0^l + \phi_r' EI\phi_s'' \Big|_0^l - \int_0^l \phi_r'' EI\phi_s'' dx
$$
  
 
$$
\frac{d}{dt} \int_0^l \phi_r'' EI \phi_s'' dx
$$

Note that all the constant terms on RHS=0 because of BC's

for example : • pinned 
$$
\rightarrow
$$
 w = 0  $\Rightarrow$   $\phi$  = 0  
w" = 0  $\Rightarrow$   $\phi$ " = 0

• fixed 
$$
\rightarrow
$$
 w = 0  $\Rightarrow$   $\phi$  = 0  
w' = 0  $\Rightarrow$   $\phi'$  = 0

• free 
$$
\rightarrow \phi'' = 0
$$
 and  $(\text{El}\phi'')' = 0$   
\n
$$
M = 0
$$
\n
$$
S = 0
$$

**Active Aeroelasticity and Rotorcraft Lab., Seoul National University**

## **Orthogonality**

For  $r \neq s$ , we have

$$
\int_0^l \phi_r(x)m(x)\phi_s(x)dx = 0
$$
  

$$
\int_0^l \phi_r(x)m(x)\phi_s(x)dx = \delta_{rs}M_r^*
$$

Also, 
$$
\int_0^l \phi_s (EI \phi_r'')'' dx = \delta_{rs} M_r^* w_r^2
$$

 $\Rightarrow$  can transform to normal coordinates

## **Complete solution**

$$
\text{m}\ddot{w} + (Elw'')'' = f(x, t) \quad \cdots (5)
$$

let  $w(x,t) = \sum_{r=1}^{\infty} \phi_r(x) \eta_r(t)$  … (6)

Place (6) into (5) and integrate after multiplying with  $\phi_s$ 

$$
\sum_{r=1}^{\infty} \ddot{\eta} \int_0^l m \phi_s \phi_r dx + \sum_{r=1}^{\infty} \eta_r \int_0^l \phi_s (EI \phi_r'')'' dx = \int_0^l \phi_s f(x, t) dx
$$

because of orthogonality

$$
\begin{aligned}\n\left[M_r \dot{\eta}_r + M_r \omega_r^2 \eta_r = Q_r\right] \\
M_r &= \int_0^l \phi_r^2(x) m(x) dx \\
Q_r &= \int_0^l \phi_r(x) f(x, t) dx\n\end{aligned}
$$

Note : can also show orthogonality conditions hold if  $-(Tw')'$  term is present

## **Complete solution**

To find I.C.'s on  $\eta_r$ ,

$$
\omega \text{ } t = 0, \qquad \text{ } w(x, 0) = \sum_{r=1}^{\infty} \phi_r(x) \eta_r(0) = w_0(x)
$$
\n
$$
\text{and} \qquad \dot{w}(x, 0) = \sum_{r=1}^{\infty} \phi_r(x) \dot{\eta_r}(0) = \dot{w_0}(x)
$$

Multiply by  $m\phi_s(x)$  and integrate

$$
\int_0^l m \phi_s w_0 dx = \sum_{r=1}^\infty \eta_r(0) \int_0^l m \phi_s \phi_r dx = \eta_s(0) M_s^*
$$

$$
\eta_r(0) = \frac{1}{M_r^*} \int_0^l m \phi_r w_0(x) dx
$$

$$
\eta_r(0) = \frac{1}{M_r^*} \int_0^l m \phi_r w_0(x) dx
$$

## **Rayleigh-Ritz Method**

- ❖ Energy-based method
	- Form of the solutions is assumed to be as :

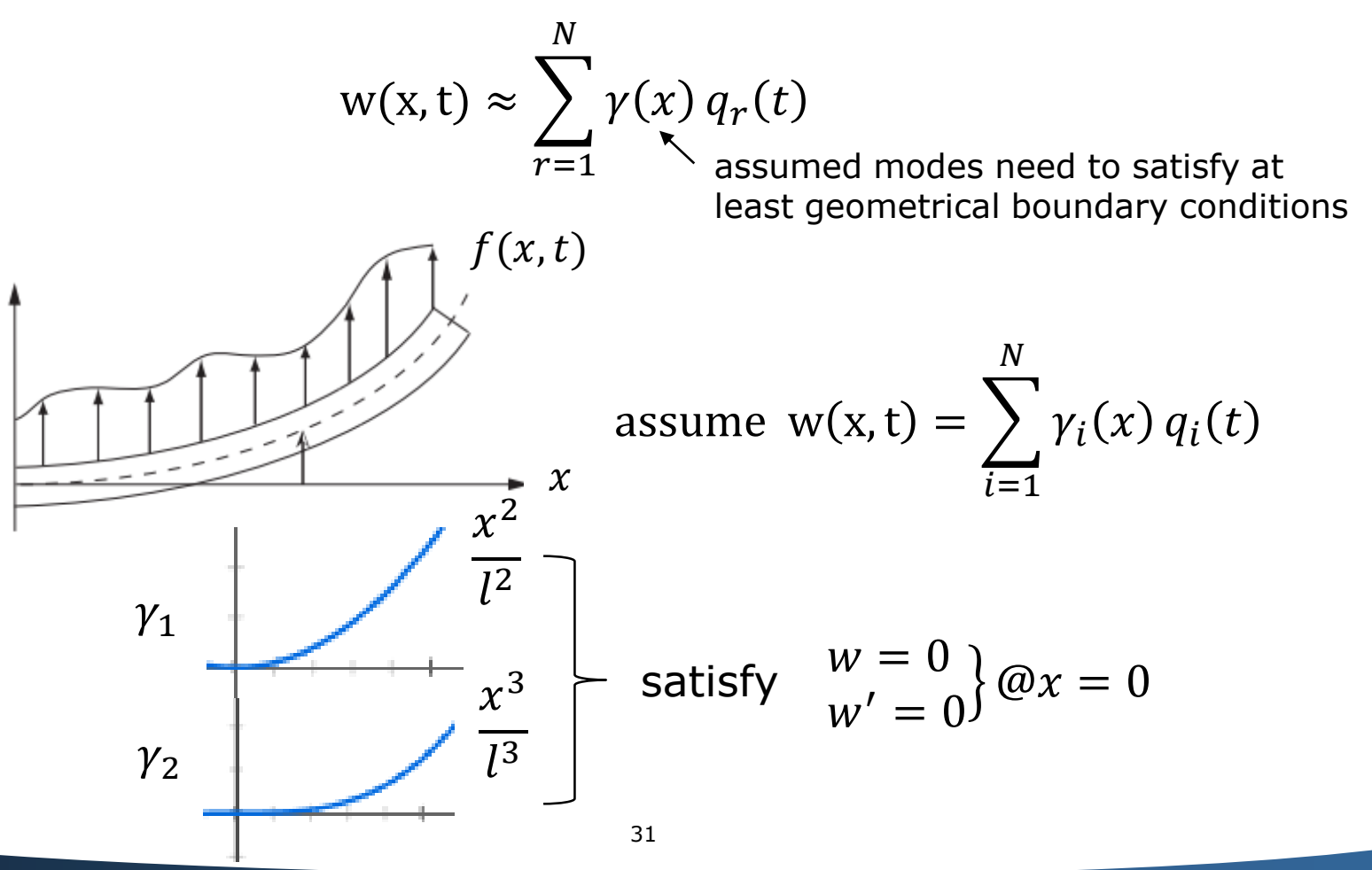

## **Rayleigh-Ritz Method**

$$
T = \frac{1}{2} \int_0^l m(x) \sum_{i=1}^M \gamma_i \dot{q}_i \sum_{j=1}^M \gamma_j \dot{q}_j dx = \frac{1}{2} \sum_{i=1}^M \sum_{j=1}^M \int_0^l m \gamma_i(x) \gamma_j(x) dx \dot{q}_i \dot{q}_j
$$
  

$$
V = \frac{1}{2} \int_0^l EI(w'')^2 dx = \frac{1}{2} \sum_{i=1}^M \sum_{j=1}^M \int_0^l EI(x) \gamma_i''(x) \gamma_j''(x) dx q_i q_j
$$
  

$$
\delta W = \int_0^l f \delta w dx = \sum_{i=1}^M \int_0^l f(x) \gamma_i dx \delta q_i
$$

Plug into Lagrange's equations,

$$
\frac{d}{dt}\left(\frac{\partial T}{\partial q_i}\right) - \frac{\partial T}{\partial q_i} + \frac{\partial V}{\partial q_i} = Q_i
$$

which gives  $\sum$  $i=1$  $\boldsymbol{M}$  $m^*_{ij}\ddot{q_j} + \sum$  $i=1$  $\boldsymbol{M}$  $k_{ij}^* \ddot{q}_j = Q_i$  coupled set of equations! 32

## **Rayleigh-Ritz Method**

For a quick and "dirty" way to find the first natural frequency,

assume only one mode shape,

$$
m_{11}^* \ddot{q_1} + k_{11}^* q_1 = Q_1
$$

Rayleigh quotient with  $q = \bar{q}e^{i\omega t}$ 

$$
\omega^2 = \frac{\int_0^l EI(\gamma_1^{\prime\prime})^2 dx}{\int_0^l m\gamma_1^2 dx}
$$

⋯ upper bound for the actual frequency

Clearly we can obtain higher modes by assuming more than one mode

$$
\omega_r^2 = \frac{\{\gamma\}_r^T [K] \{\gamma\}_r}{\{\gamma\}_r^T [M] \{\gamma\}_r}
$$

- Galerkin's method applies to P.D.E. directly residual method Domain  $y_j[P.D.E.]dx = 0$  for  $j = 1,2,...,N$
- Assumed modes must satisfy all the boundary conditions (geometric and natural ones)

$$
w(x,t) = \sum_{i=1}^{N} \gamma_i(t) q_i(t)
$$

Look at general beams

$$
\text{m}\ddot{w} + (Elw'')'' - (Tw')' = f(x, t)
$$

for a pinned-pinned beam,

$$
\gamma_j = \sin(\frac{j\pi x}{L})
$$

If  $\gamma_j$  is on exact mode shape, P.D.E. would be satisfied exactly But if not  $\rightarrow$  error

$$
E = m\ddot{w}_{approx} + [EIw_{approx}^{\prime\prime}]^{\prime\prime} - [Tw_{approx}^{\prime}]^{\prime\prime} - f
$$

Now set

$$
\int_0^l h_i(x)E(x)dx = 0
$$

: Average error in PDE with respect to some weighting function  $h_i(x)$  that minimize the error in the interval, usually take  $h_i(x) = \gamma_i(x)$ 

$$
\sum_{j=1}^{M} \ddot{q}_{j} \left[ \int_{0}^{l} \gamma_{i}(x) m(x) \gamma_{j}(x) dx \right] + \sum_{j=1}^{M} \left[ \int_{0}^{l} \gamma_{i} (E I \gamma_{j}^{\prime\prime})^{\prime\prime} dx - \int_{0}^{l} \gamma_{i} (T \gamma_{j}^{\prime})^{\prime} dx \right]
$$
\nDifferent from  
\nDifferent from  
\nsubjectent  
\n
$$
= \int_{0}^{l} \gamma_{i} f(x, t) dx
$$

For M different weighting function  $\gamma_1$ ,  $\gamma_2$ , … $\gamma_M$ ,

we have M equations to find M unknowns  $q_1$ ,  $q_2$ , ... $q_M$ 

To find M unknowns  $q_1$ ,  $q_2$ , ... $q_M$  in matrix form

⋯ coupled set of DE's  $m_{ij} \left| \ddot{q}_j + \left[ k_{ij} \right] q_j \right| = Q_j$  (except when  $\gamma_j$  is natural mode shape)

Used standard technique, let  $q = \bar{q}e^{i\omega t}$ 

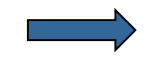

 $I\omega^2 - [m]^{-1}[k] \overline{q} = 0$ 

 $\implies$  Eigenvalues  $\rightarrow$  approximate natural frequencies Eigenvectors  $\rightarrow$  approximate natural mode shapes

Note :

i) more assumed modes  $\rightarrow$  better approximation  $\phi_1(x) = A \cos \lambda_1 x + B \sin \lambda_1 x + C \cosh \lambda_1 x + D \sinh \lambda_1 x$  $= a_0 + a_1 x + a_1 x^2 + a_3 x^3 + \cdots$ 

ii) more accurate assumed shapes  $\rightarrow$  better approximation

iii) If  $\gamma_j(x)$  is natural mode shapes, system will be uncoupled

iv) The closer  $\gamma_i(x)$  is to  $\phi(x)$ , the less the coupling

Galerkin : very powerful, turn PDE's into ODE's very general, can also be used in nonlinear problem !!

 $m\ddot{w} + (Elw'')'' + F(w^n) = f$ 

v) If Rayleigh-Ritz assumed mode shapes satisfy both geometric and natural B.C.'s, two methods are identical

(can be shown by integration by parts)